**ELEMENTS COMPLEMENTAIRES RELATIFS A LA DEMANDE D'ENREGISTREMENT**

## REFERENTIELS DE CERTIFICATION

# DU TITRE DE

## SECRETAIRE JURIDIQUE

#### **5** - **REFERENTIELS**

#### Article L6113-1 [En savoir plus sur cet article...](https://www.legifrance.gouv.fr/affichCodeArticle.do;jsessionid=195B4C4FEA4834929457337A5D5A5EA8.tplgfr28s_2?idArticle=LEGIARTI000037374054&cidTexte=LEGITEXT000006072050&dateTexte=20190102) Créé par [LOI n°2018-771 du 5 septembre 2018 -](https://www.legifrance.gouv.fr/affichTexteArticle.do;jsessionid=195B4C4FEA4834929457337A5D5A5EA8.tplgfr28s_2?cidTexte=JORFTEXT000037367660&idArticle=LEGIARTI000037368682&dateTexte=20180906) art. 31 (V)

« *Les certifications professionnelles enregistrées au répertoire national des certifications professionnelles permettent une validation des compétences et des*  connaissances acquises nécessaires à l'exercice d'activités professionnelles. Elles sont définies notamment par un référentiel d'activités qui décrit les situations de travail *et les activités exercées, les métiers ou emplois visés, un référentiel de compétences qui identifie les compétences et les connaissances, y compris transversales, qui en découlent et un référentiel d'évaluation qui définit les critères et les modalités d'évaluation des acquis.* »

#### **Bloc 1 : Organiser son activité au sein de sa structure**

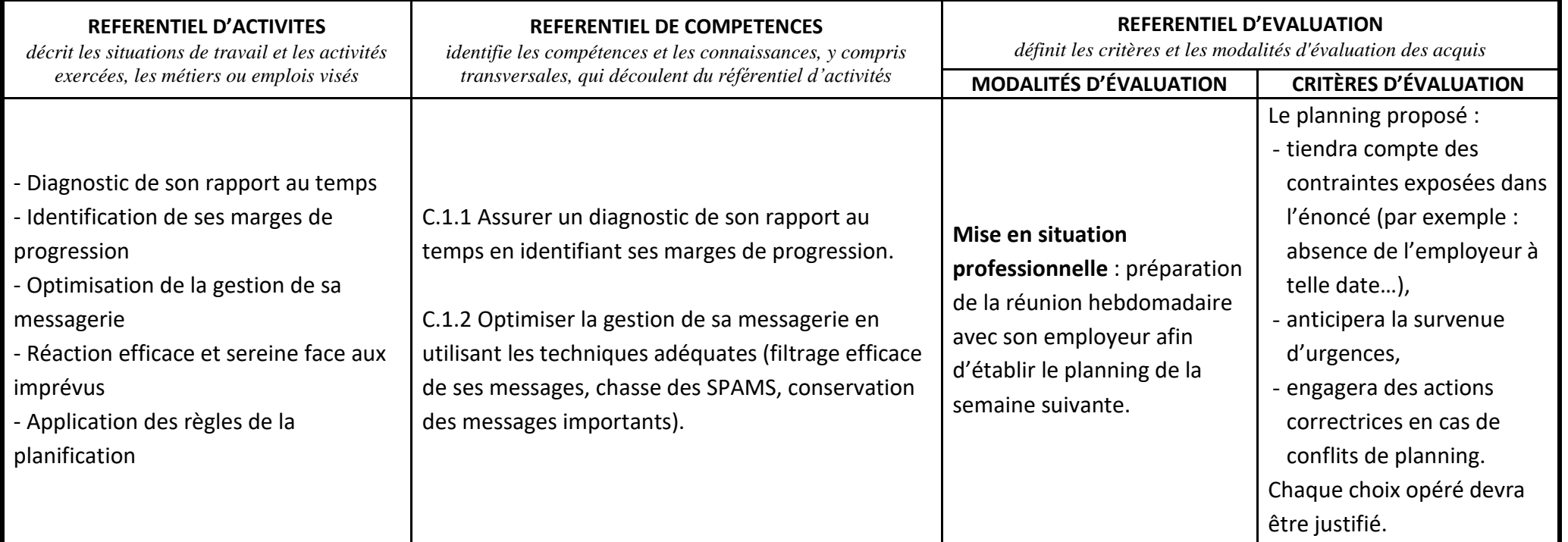

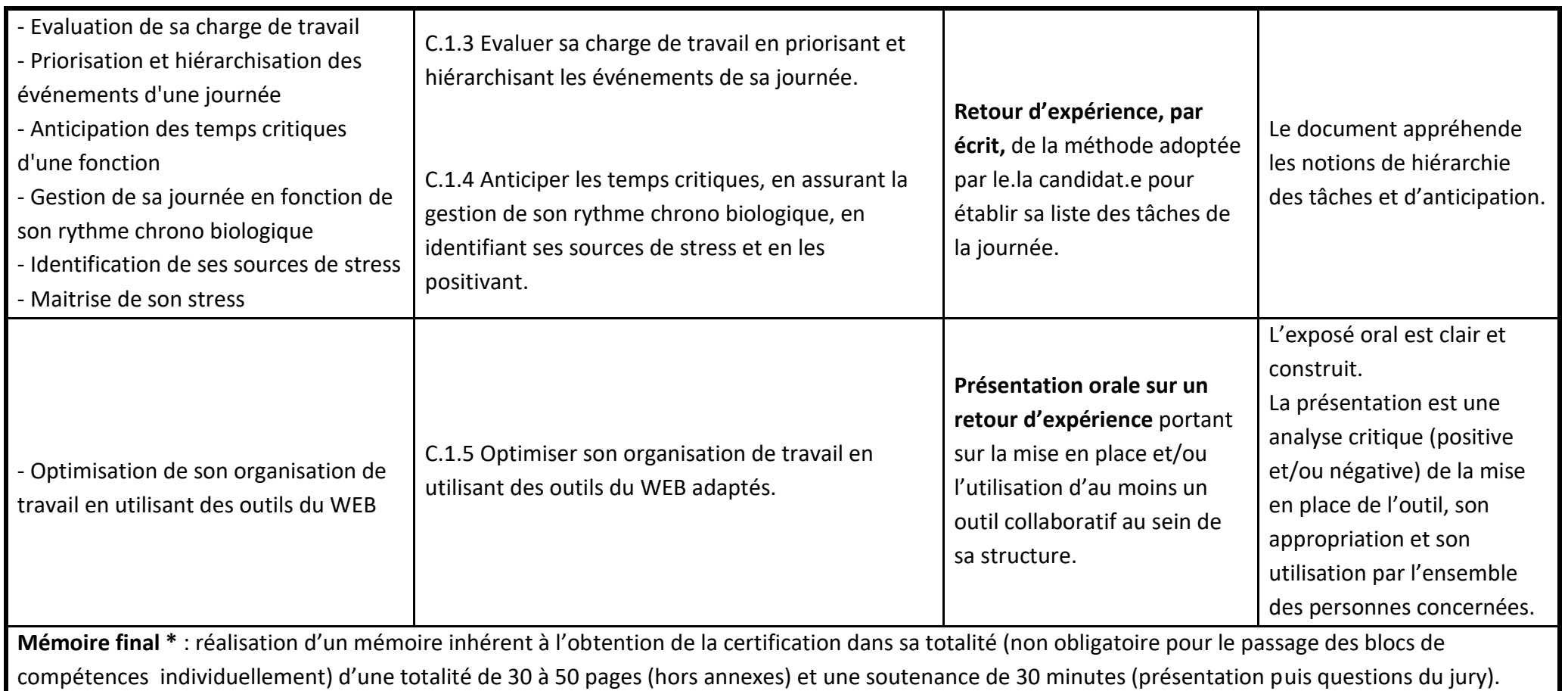

### **Bloc 2 : Assurer l'accueil physique et téléphonique au sein de sa structure**

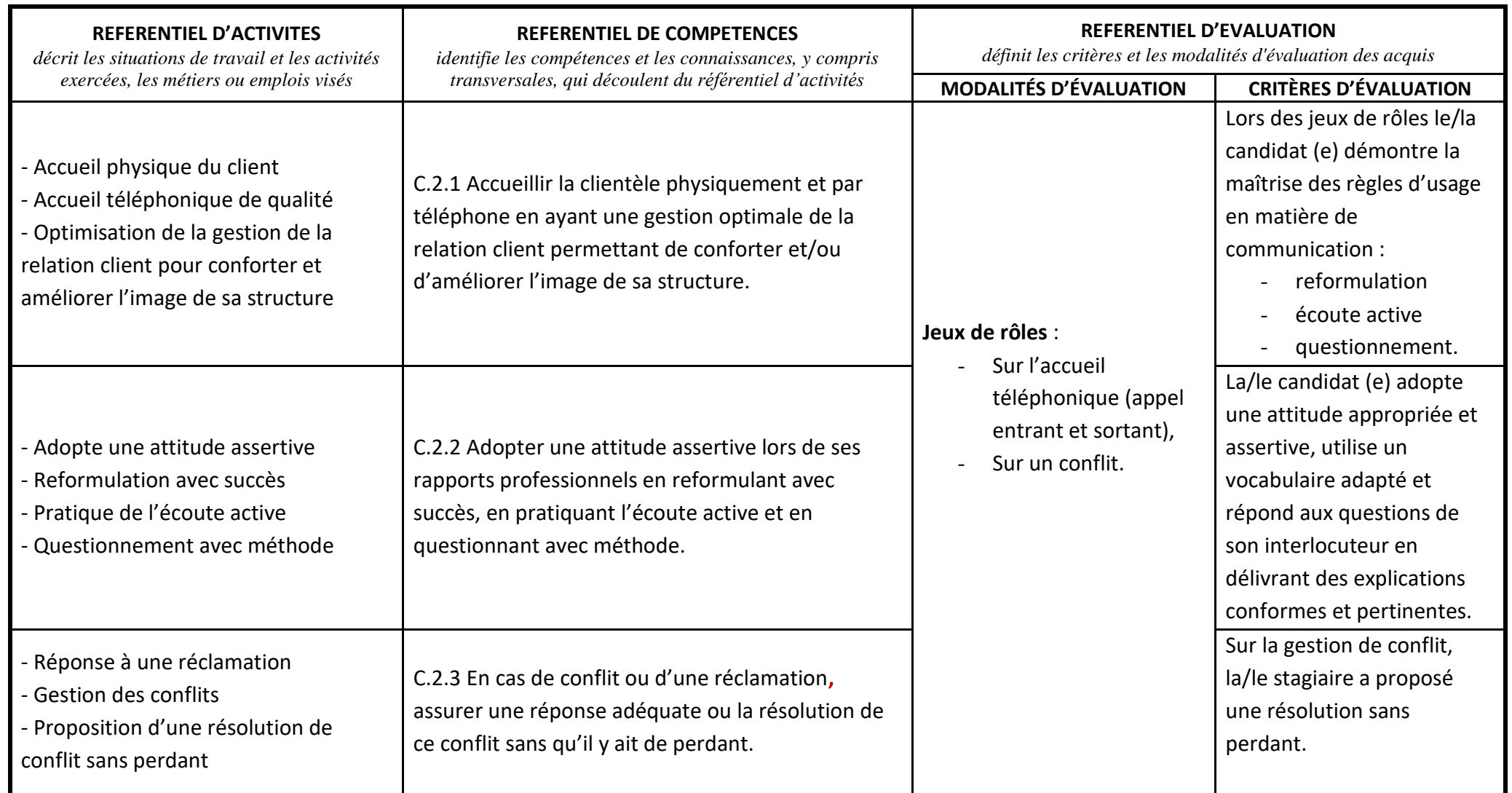

**Mémoire final \*** : réalisation d'un mémoire inhérent à l'obtention de la certification dans sa totalité (non obligatoire pour le passage des blocs de compétences individuellement) d'une totalité de 30 à 50 pages (hors annexes) et une soutenance de 30 minutes (présentation puis questions du jury).

#### **Bloc 3 : Rédiger des écrits professionnels appropriés à la situation et aux attentes de son employeur**

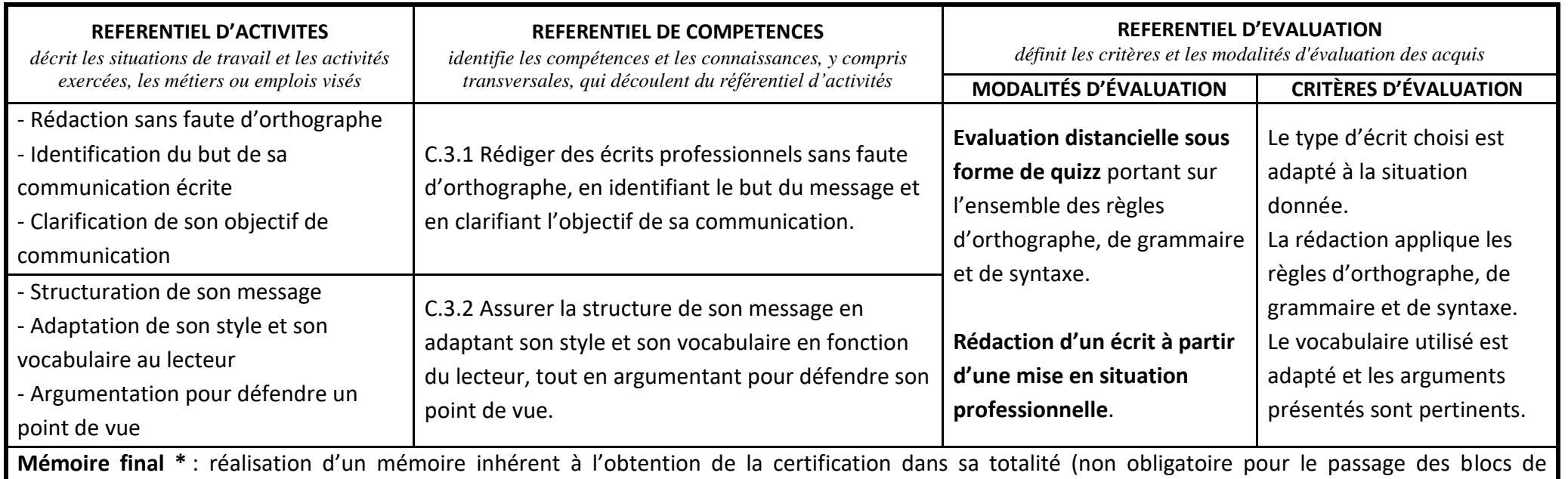

compétences individuellement) d'une totalité de 30 à 50 pages (hors annexes) et une soutenance de 30 minutes (présentation puis questions du jury).

**EN OPTION : Bloc 4 : Utiliser le pack office (word, excel, power-point) et les outils de recherche sur internet dans le cadre de son activité professionnelle.**

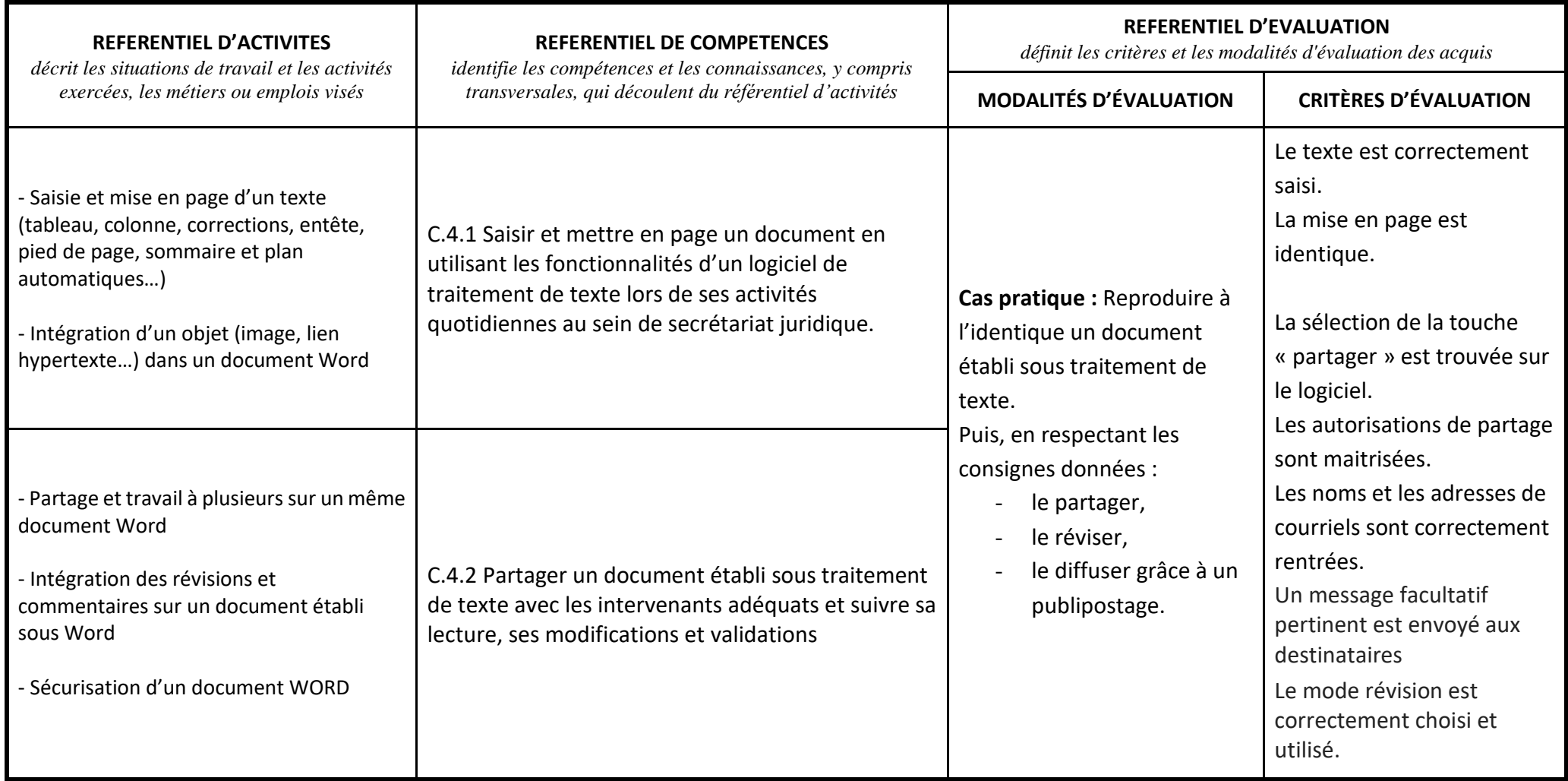

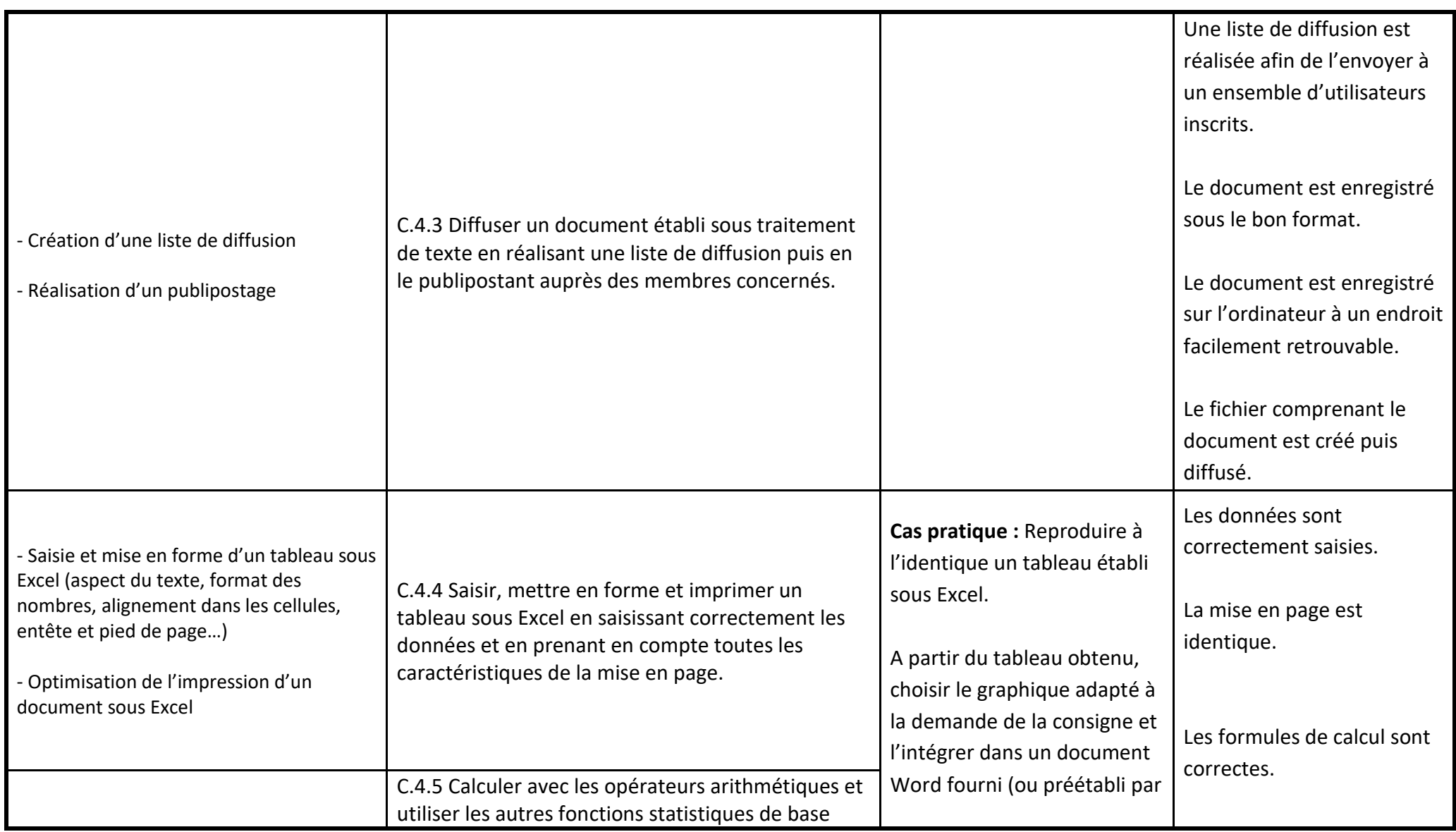

Direction de la certification professionnelle de France compétences – Dossier téléchargeable RNCP V0 –

Version du 24/01/2019 – page 7

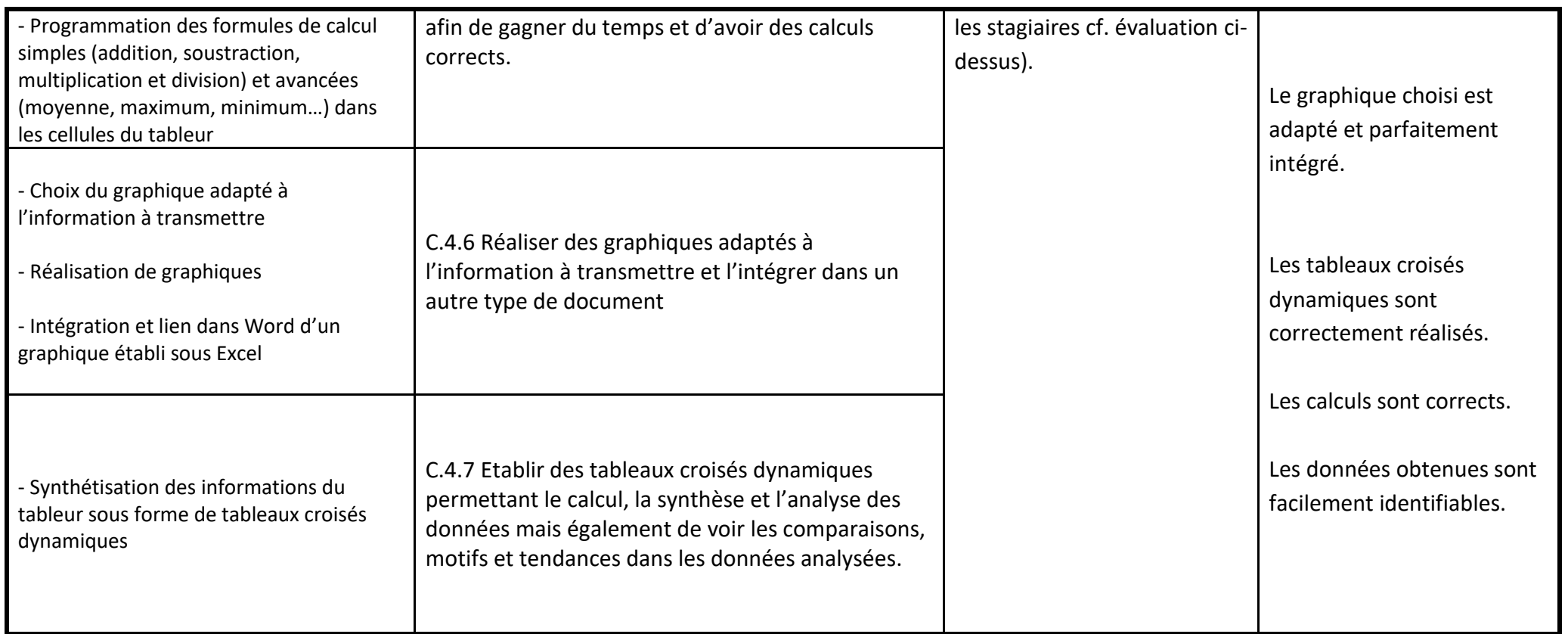

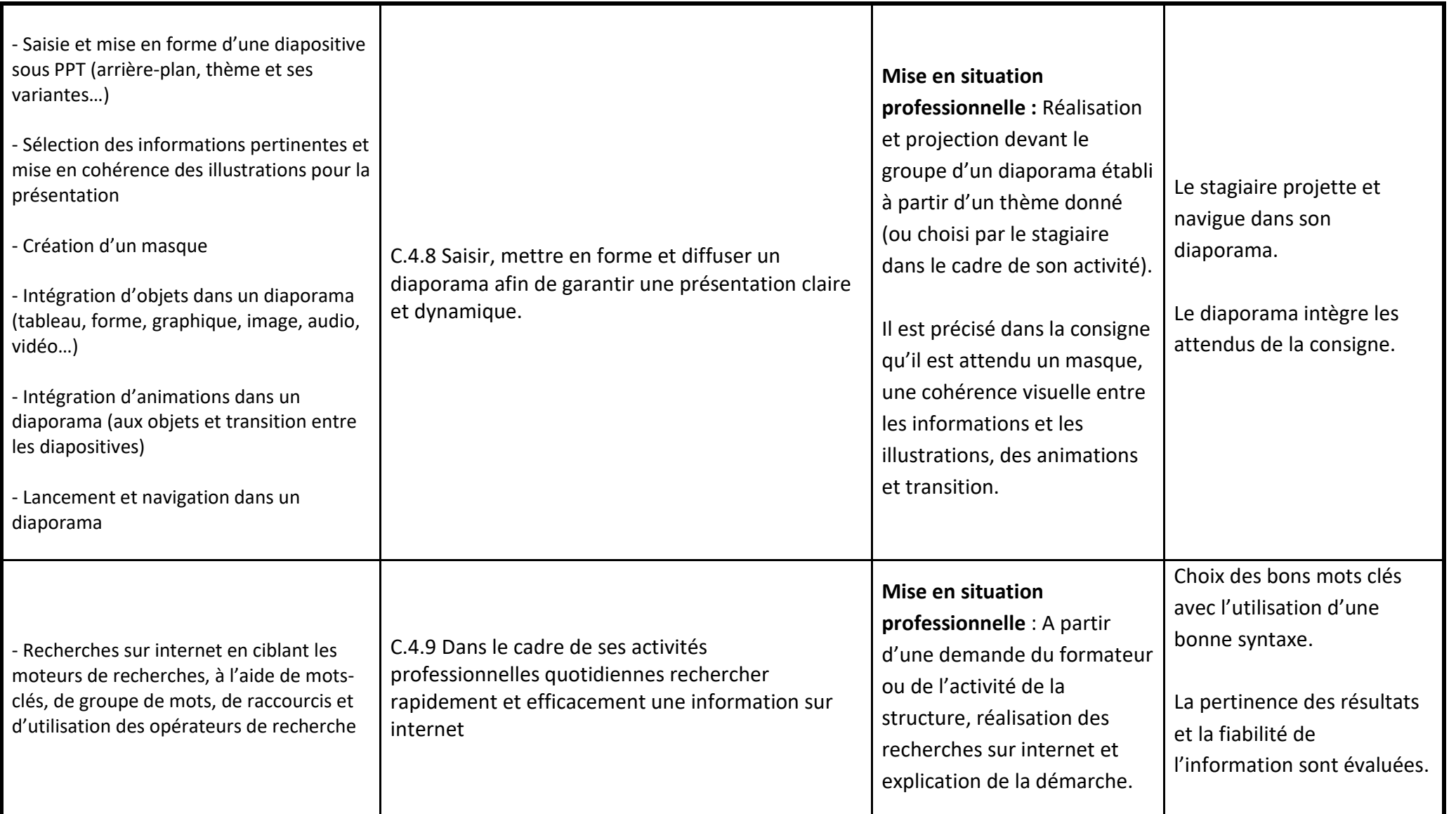

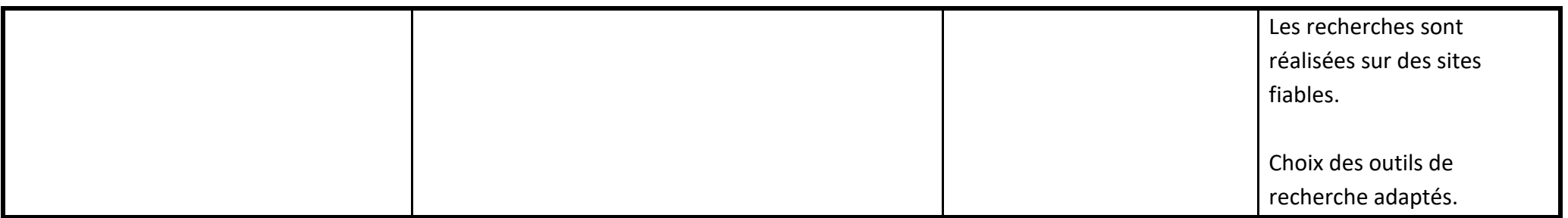

### **Bloc 5 : Saisir les juridictions judiciaires et suivre le calendrier procédural**

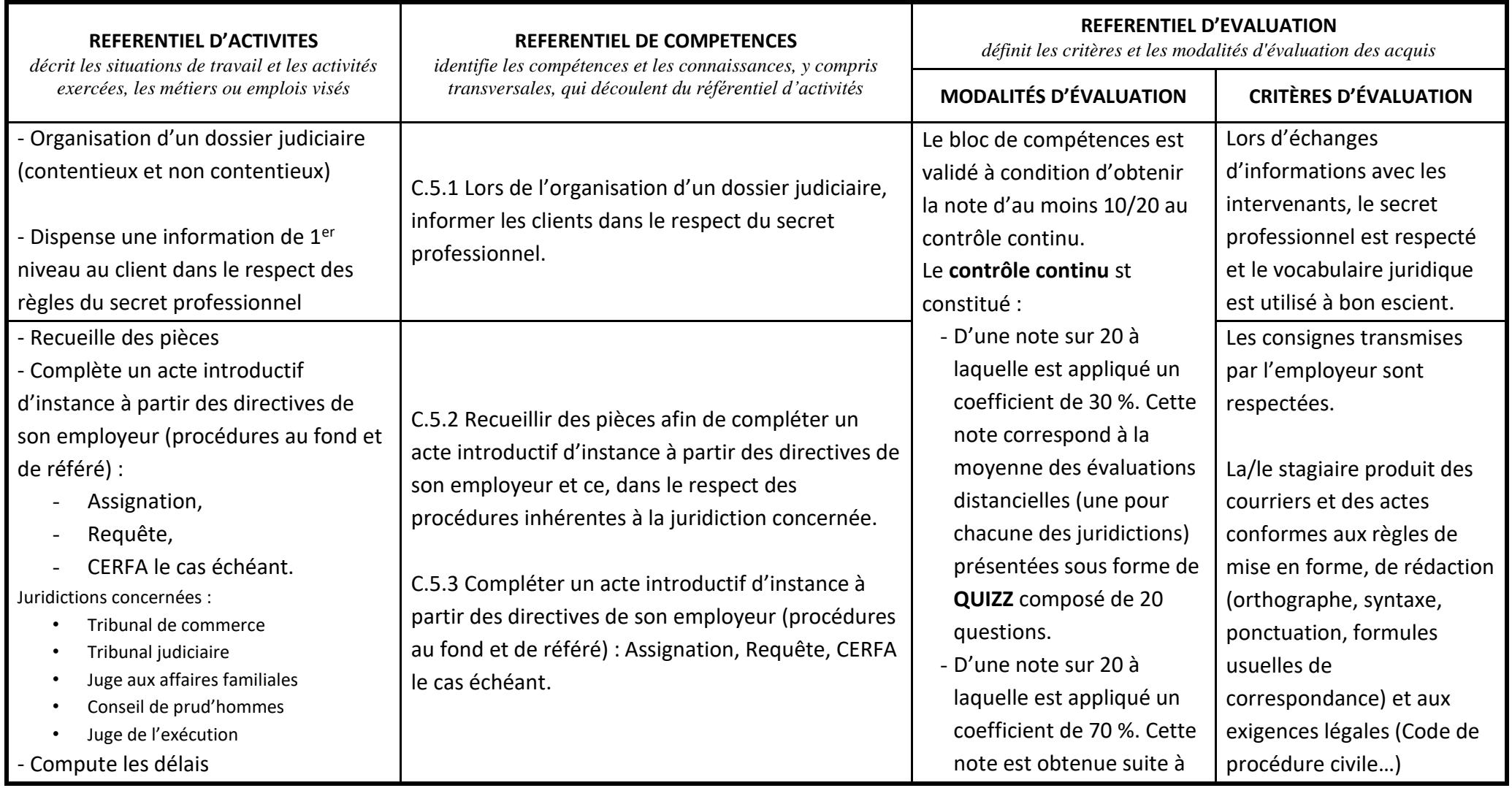

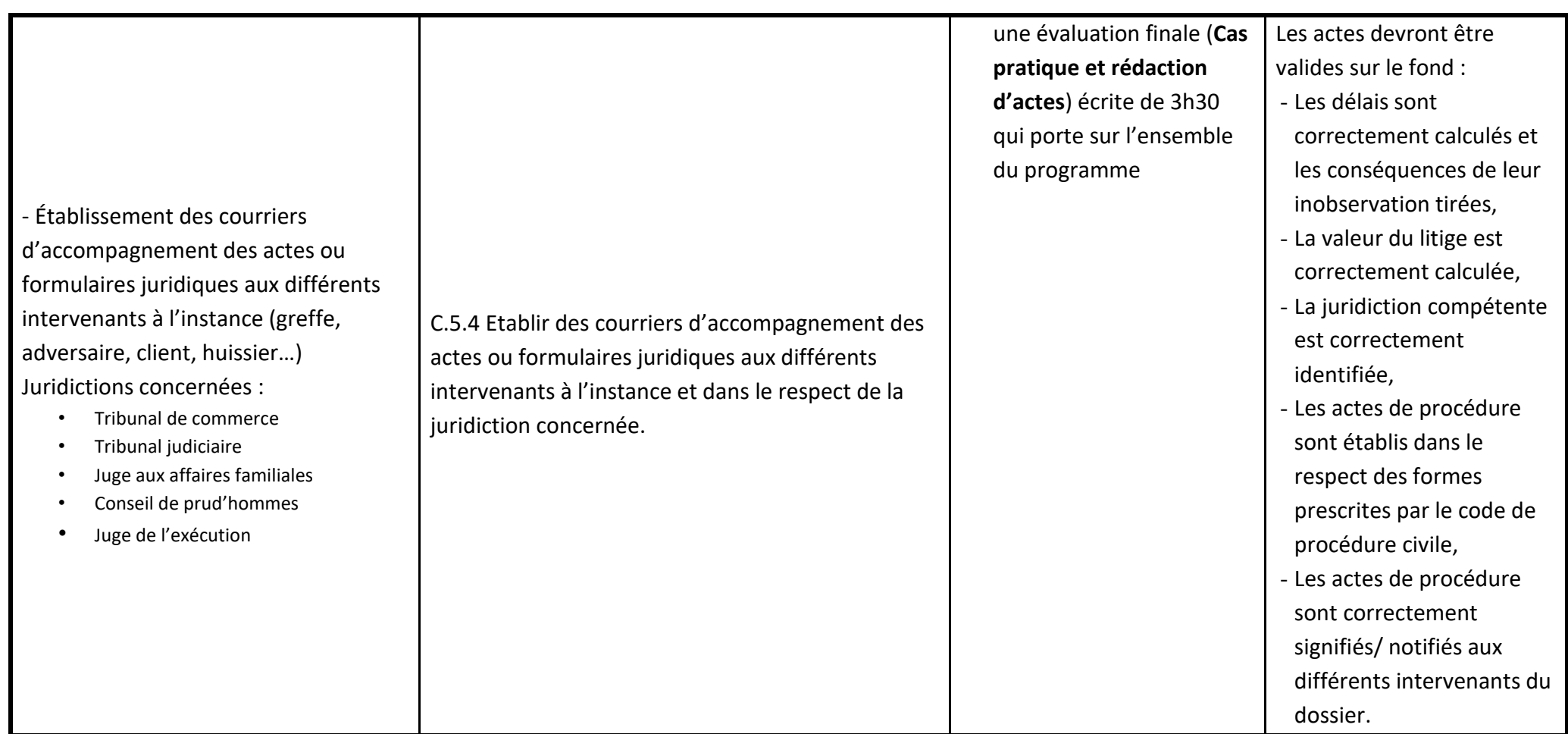

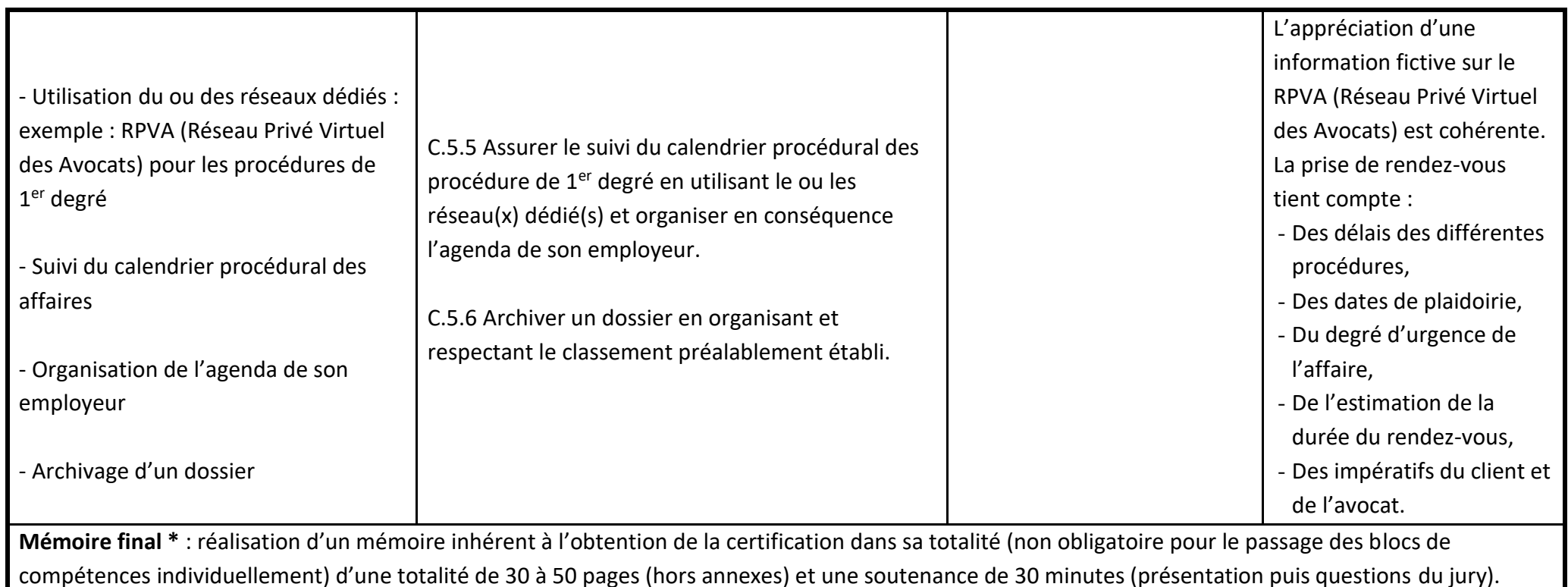

#### **Bloc 6 : Réaliser les opérations simples liées à la constitution, la modification et la disparition des sociétés**

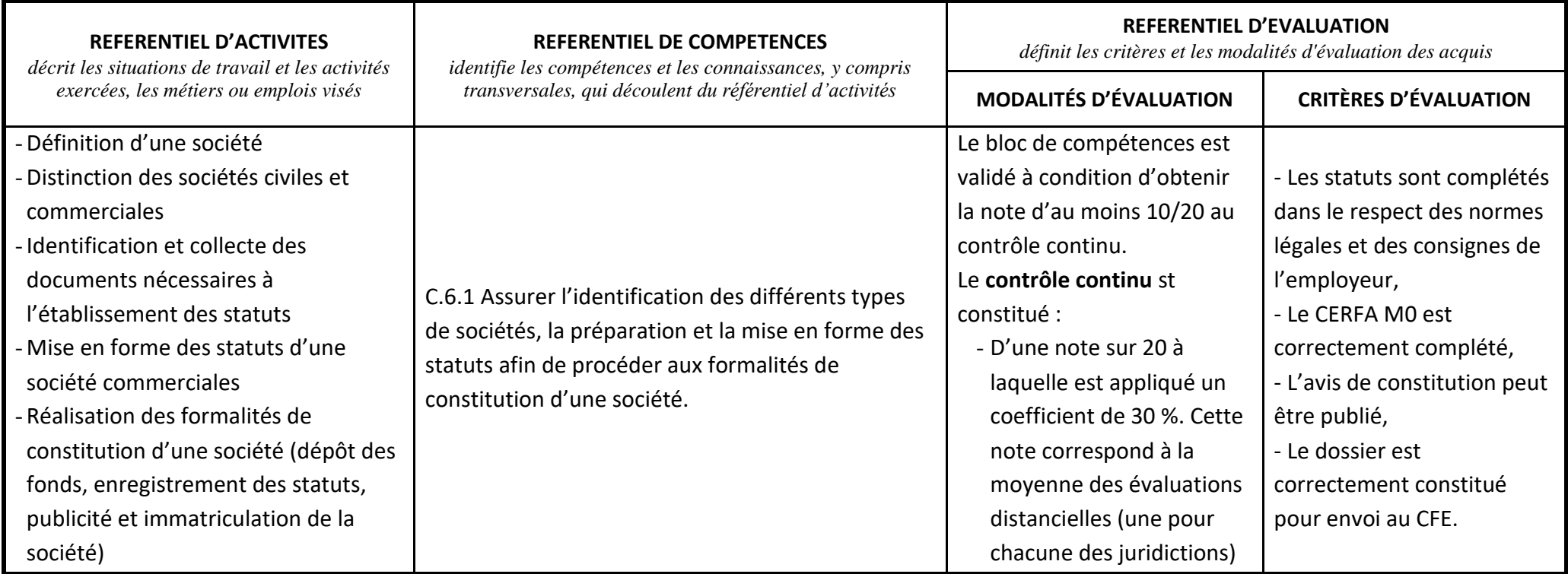

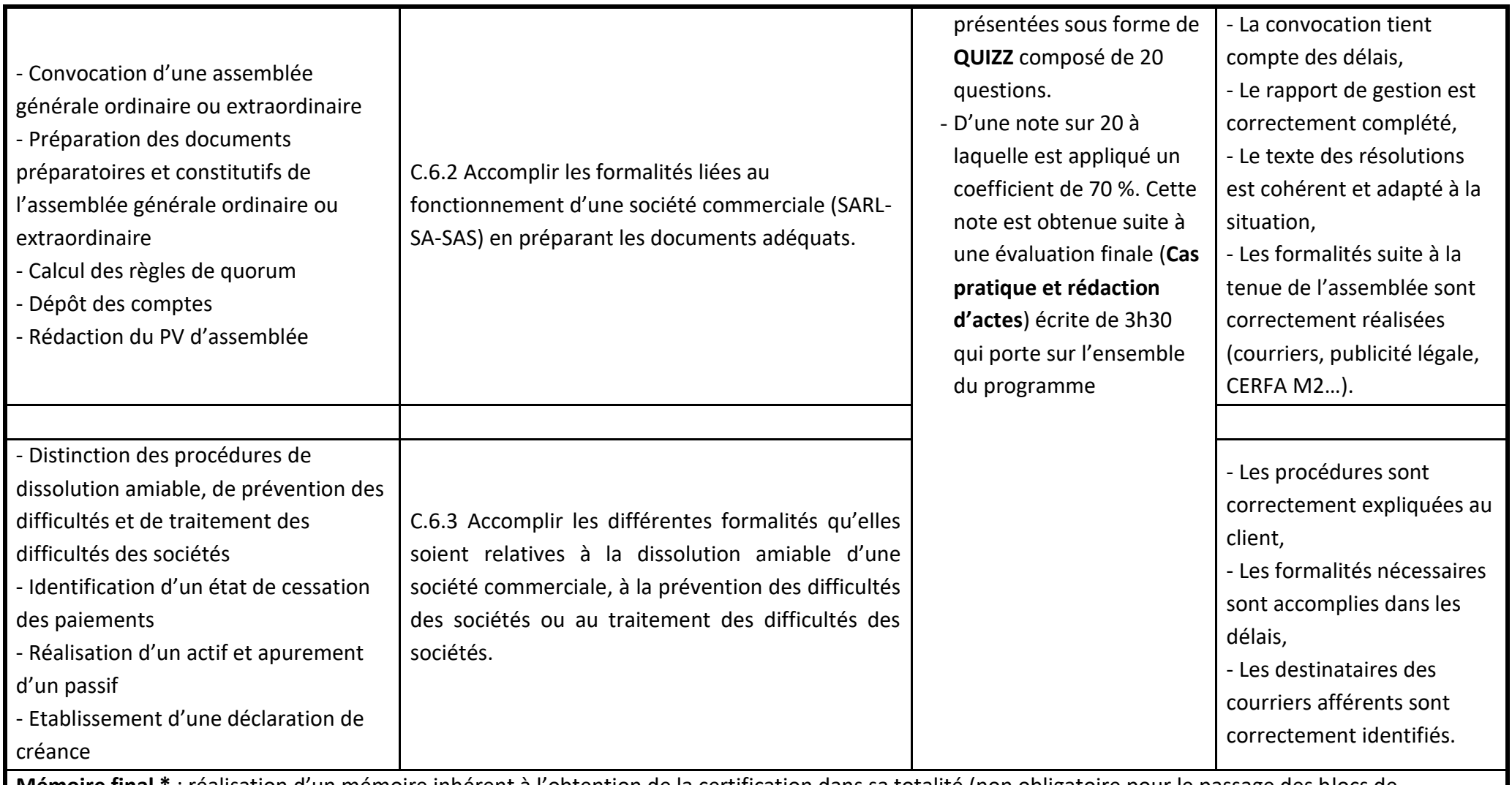

**Mémoire final \*** : réalisation d'un mémoire inhérent à l'obtention de la certification dans sa totalité (non obligatoire pour le passage des blocs de compétences individuellement) d'une totalité de 30 à 50 pages (hors annexes) et une soutenance de 30 minutes (présentation puis questions du jury).